## Guía rápida del teléfono Yealink CP925

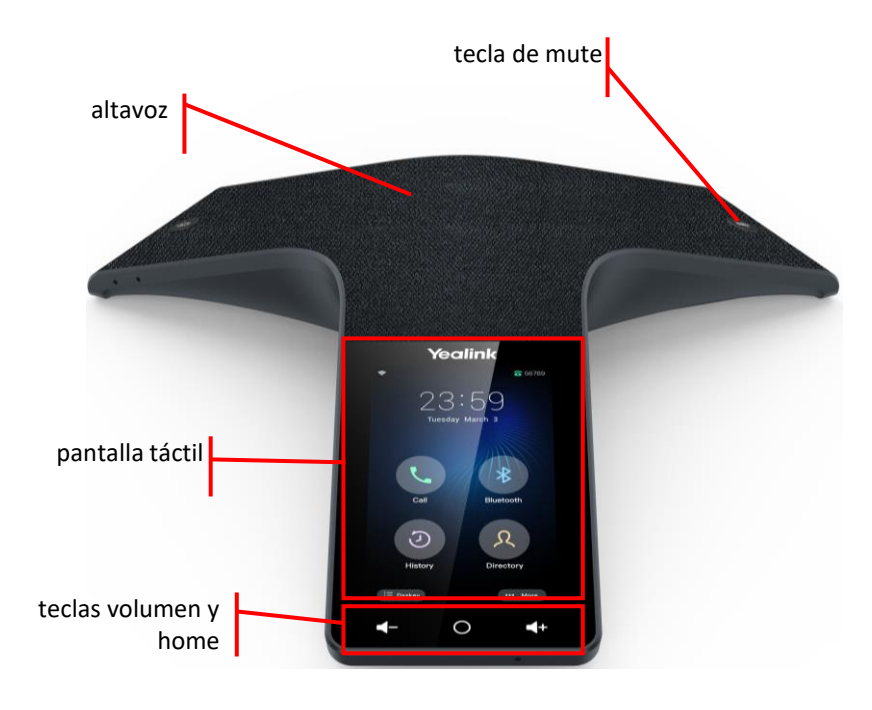

## Teclado de llamada

 $\mathcal{C}$  Tecla para llamar / descolgar

➢ Tecla para colgar

➢ Tecla Bluetooth

## Altavoz y micrófono

### ✓ Altavoz

✓ micrófono en cada una de las patas con funcionalidad de silencio (mute). Se muestra en la pantalla táctil con una llamada establecida

✓ **Teclas programables de pantalla**: su función se muestra en pantalla y varía según el contexto

## Teclas de pantalla Teclas de navegación y volumen

✓ **Volumen**: ajusta el volumen de los altavoces, timbres y audio durante la llamada

✓ **tecla Home**: regresa a la pantalla inicial

Dispones de un manual de usuario detalladoen <https://www.euskaltel.com/empresas/soy-cliente/tengo-dudas-sobre/manuales-y-drivers/manuales/telefonia-fija>

si tienes cualquier problema o duda con este teléfono llama al 900 840 590

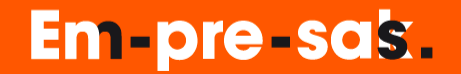

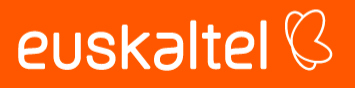

## Guía rápida del teléfono Yealink CP925

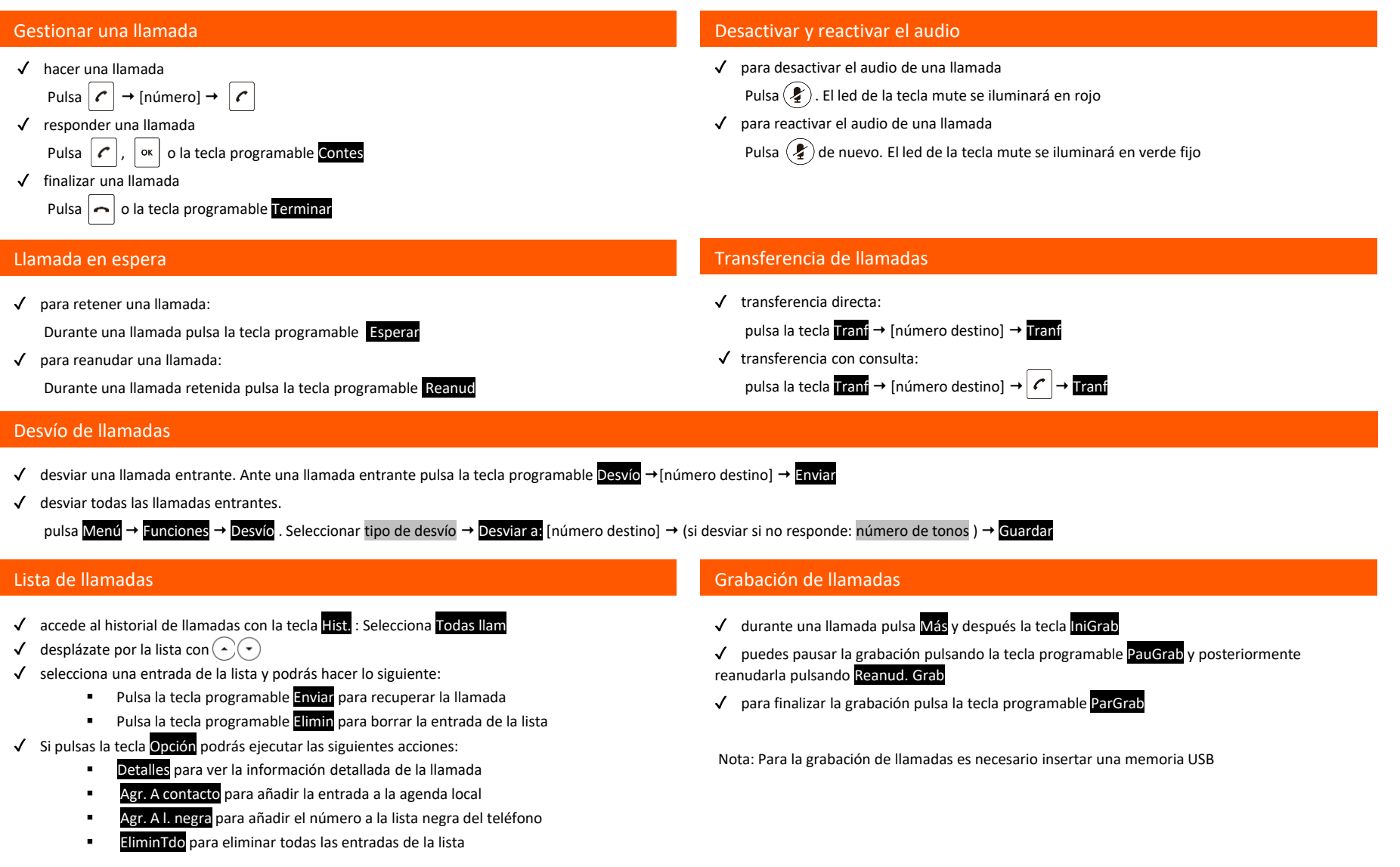

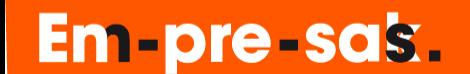

# euskaltel<sup>Q</sup>